# **como criar um site de apostas online**

- 1. como criar um site de apostas online
- 2. como criar um site de apostas online :pixbet gratis bolao
- 3. como criar um site de apostas online :como fazer aposta betnacional

## **como criar um site de apostas online**

#### Resumo:

**como criar um site de apostas online : Descubra a adrenalina das apostas em mka.arq.br! Registre-se hoje e desbloqueie vantagens emocionantes com nosso bônus de boasvindas!** 

contente:

Os Melhores Cassinos que Pagam Via Pix em como criar um site de apostas online Maro 2024\n\n Bet365 giros grtis e jogos variados. Betano os melhores provedores esto aqui. Parimatch apostas esportivas e jogos de cassino, tudo em como criar um site de apostas online um mesmo lugar. Sportingbet site completo, com saque Pix fcil e rpido.

Betano: melhor cassino com torneio online. Bet365: melhor cassino com jogos originais. Melbet: melhor novo cassino. Blaze: melhor cassino com jogos originais.

# **como criar um site de apostas online**

Nós estamos aqui para fornecer as últimas notícias sobre apostas desportivas, com foco em como criar um site de apostas online Aposta Ganha Liga Europas e nos nossos especialistas forneceram os melhores palpites e previsões para a Europa League.

### **como criar um site de apostas online**

### **Palpites da Liga Europa**

- Slavia Praga ou Milan: este é um jogo difícil de prever, mas acreditamos que o Milan sairá vitorioso;
- West Ham x Friburgo: nós aconselhamos a apostar no empate neste jogo;
- Outras partidas da Europa League podem ser achadas no site Aposta Ganha Liga Europas, que oferece os melhores palpites da Liga Europa.

### **Apostas na Europa League**

#### **Gestão do Fluminense na Libertadores**

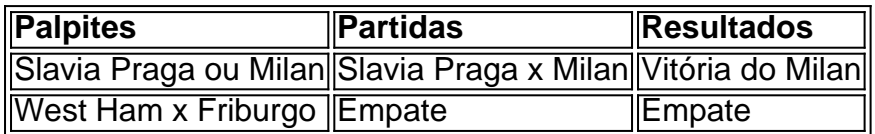

# **como criar um site de apostas online :pixbet gratis bolao**

Uma maneira de apostar é escolher as dezenas manualmente. Nesse caso, é importante analisar as estatísticas e os resultados anteriores da Mega Sena para identificar as dezenas que mais costumam aparecer. Algumas pessoas preferem escolher dezenas que não foram sorteadas há muito tempo, enquanto outras preferem seguir as tendências e escolher as dezenas que mais costumam aparecer.

Outra opção é utilizar um gerador de dezenas aleatórias. Essas ferramentas escolhem as dezenas de forma aleatória, sem se basear em estatísticas ou tendências. Embora isso possa diminuir suas chances de ganhar, pode ser uma opção interessante para aqueles que preferem deixar o destino decidir.

Independente da estratégia escolhida, é importante lembrar que as chances de ganhar a Mega Sena são bastante reduzidas. Por isso, é importante jogar de forma responsável e nunca investir dinheiro que não pode se permitir perder.

Em resumo, apostar nas dezenas da Mega Sena pode ser uma atividade divertida e emocionante, mas é importante lembrar que se trata de um jogo de azar e que as chances de ganhar são reduzidas. Além disso, é importante jogar de forma responsável e nunca arriscar dinheiro que não pode se permitir perder.

Aos jogadores do mundo inteiro, a roleta é um jogo de cassino clássico e emocionante que oferece uma variedade de opções de apostas e pagamentos. Com o advento da tecnologia, agora é possível jogar roleta online e realizar apostas em como criar um site de apostas online um ambiente seguro e justo. Neste artigo, vamos explorar o mundo das apostas online na roleta e fornecer informações importantes sobre como funciona.

Como funcionam as apostas online na roleta?

As apostas online na roleta funcionam da mesma forma que as apostas em como criar um site de apostas online um cassino tradicional. Os jogadores podem escolher entre uma variedade de opções de apostas, incluindo apostas simples, apostas divididas e apostas de seis números. Cada opção de aposta tem um pagamento diferente associado a ela, e os jogadores podem escolher o tipo de aposta que melhor se adapta à como criar um site de apostas online estratégia e orçamento.

É importante ressaltar que as apostas online na roleta são processadas por software de cassino online licenciado e regulamentado, o que garante a equidade e a aleatoriedade dos resultados. Além disso, as plataformas de cassino online geralmente oferecem recursos de segurança avançados, como criptografia de dados e firewalls, para garantir a proteção dos jogadores e dos seus dados pessoais.

Vantagens das apostas online na roleta

# **como criar um site de apostas online :como fazer aposta betnacional**

# **Ucrânia resistiu aos ataques russos à como criar um site de apostas online infraestrutura de energia**

Durante os dois invernos passados, a Ucrânia resistiu a uma chuva de ataques aéreos russos que visavam desativar como criar um site de apostas online infraestrutura de energia, sumir com a iluminação dos cidadãos e utilizar as baixas temperaturas como arma de guerra.

A Ucrânia sobreviveu ao ataque graças aos sistemas de defesa aérea ocidentais e às medidas de poupança de energia adotadas por seus cidadãos, com famílias cozinhando como criar um site de apostas online fogões de acampamento e médicos realizando cirurgias à luz de lanternas.

### **Rússia reconduz seu assédio com intensidade recorde**

Enquanto a Ucrânia superou a tempestade de inverno, a Rússia renovou como criar um site de apostas online ofensiva nas últimas semanas, acertando a grade de poder ucraniana com intensidade e maneira não vista durante mais de dois anos de guerra.

"As suas táticas mudaram - infelizmente, não para nossa vantagem", disse Svitlana Grynchuk, vice-ministra de energia da Ucrânia, à como criar um site de apostas online .

Nos dois primeiros anos de guerra, os ataques russos eram mais espalhados, disparando salvas de mísseis para atingir grandes trechos do sistema energético ucraniano. Agora, os ataques estão se tornando mais precisos e concentrados, com dúzias de mísseis e drones chovendo sobre um único alvo.

 "Em um breve período de tempo – como criar um site de apostas online alguns dias desses ataques russos maciços – quase todos nossos esforços de um ano para reconstruir e reparar foram destruídos como criar um site de apostas online alguns dias, como criar um site de apostas online alguns ataques", disse Grynchuk.

### **Um ponto de virada como criar um site de apostas online março**

O ponto de virada veio no final de março, disse Oleksandr Kharchenko, diretor do Centro de Pesquisa da Indústria de Energia de Kyiv (EIRC). Nesse dia, a Rússia lançou um dos maiores ataques de mísseis e drones contra a infraestrutura de energia ucraniana, atingindo pelo menos 10 regiões do país e deixando temporariamente mais de 1 milhão de lares sem energia elétrica. "No dia 22 de março, a Rússia começou a implementar como criar um site de apostas online nova estratégia de ataques", disse Kharchenko. "Essa estratégia consiste como criar um site de apostas online ataques de mísseis maciços como criar um site de apostas online alvos específicos, quando um grande número de mísseis e drones se concentram simultaneamente como criar um site de apostas online um número muito limitado de alvos."

A Rússia tem neutralizado estações de energia elétrica como criar um site de apostas online toda a Ucrânia desde então, e completamente destruiu a Usina Termelétrica Trypilska – a maior usina da região de Kyiv – na quinta-feira. A DTEK, a maior empresa de energia particular da Ucrânia, também disse na quinta-feira que a Rússia causou " danos sérios " como criar um site de apostas online duas de suas plantas e que aproximadamente 80% das instalações de geração de energia que administra foram destruídas por ataques russos.

Author: mka.arq.br Subject: como criar um site de apostas online Keywords: como criar um site de apostas online Update: 2024/8/9 3:21:50